REPUBLIQUE DU CAMEROUN PAIX - TRAVAIL - PATRIE

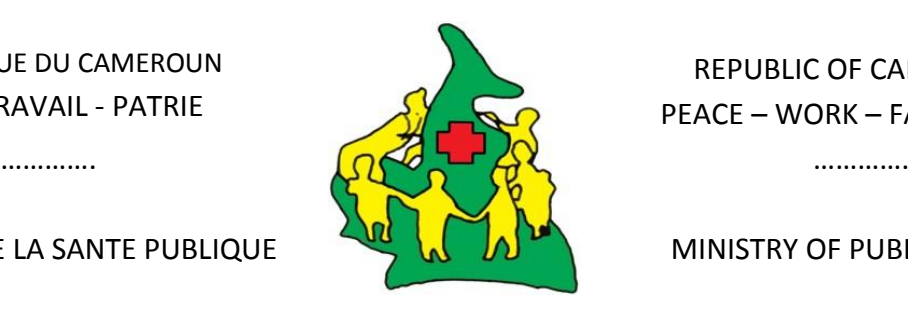

REPUBLIC OF CAMEROON PEACE – WORK – FATHERLAND

MINISTERE DE LA SANTE PUBLIQUE MINISTRY OF PUBLIC HEALTH

## **POS 19 - Outil 3 : Exemple de dossier pharmaceutique des patients sous ARV**

### **a) A quoi sert l'outil?**

Il permet de suivre jour après jour, les patients sous traitement antirétroviral.

### **a) Responsabilité**

Sa responsabilité incombe au responsable du point de dispensation des ARV au sein des CTA/CTAff/UPEC/FOSA.

## **b) Où trouve-t-on l'outil ?**

Dans les pharmacies des CTA/CTAff/UPEC/FOSA.

### **c) Quand remplir l'outil ?**

A chaque dispensation.

## **d) Présentation de l'outil (= description d'ensemble)**

Le dossier est soit une enveloppe, soit une chemise cartonnée sur laquelle on agrafe la feuille d'informations générales et dans laquelle les ordonnances du patient considéré seront archivées. La feuille destinée à la consignation des informations relatives au patient est décrite ci-dessous.

## **e) Instructions de remplissage (= description fonctionnelle)**

**Ouverture du dossier pharmaceutique,** lors de la mise sous traitement d'un patient :

- Enregistrer dans les champs appropriés les informations relatives à l'identification du patient :
	- Numéro de dossier (numéro national ou numéro d'identification au niveau du site) ;
	- Nom et prénom, adresse du patient et numéro de téléphone ;
	- Date de naissance et sexe ;
- Enregistrer les informations complémentaires :
	- Nom du médecin :
	- Date de RDV souhaitée ;
	- Les coordonnées de personnes contact : nom, prénom, adresse et numéro de téléphone ;
- Cocher le profil sérologique ;
- Enregistrer la date d'inclusion et le schéma thérapeutique à l'inclusion ;
- Préciser la présence d'une co-infection

### **A chaque rendez-vous de dispensation :**

- Mettre à jour les informations enregistrées sur le dossier pharmaceutique ;
- Noter dans la case **« Observation »** toute information complémentaire utile au suivi de patient : itinéraire thérapeutique, co-morbidité, traitements associés et chronologie ; évaluer l'efficacité et la tolérance des traitements…

## **En cas de déclaration d'effet indésirable**, cocher la case **« notification effets indésirables ».**

**Lors de la fermeture du dossier pharmaceutique :** 

- Enregistrer la date et cocher la case correspondant à la situation ;
- Lors d'un transfert, préciser le site de destination.

## **f) Archivage**

- Archiver les dossiers pharmaceutique au sein de la structure sanitaire ;
- Pendant 10 ans.

# **g) Modèle (illustration du canevas)**

# **Numéro de dossier du patient sur le site**

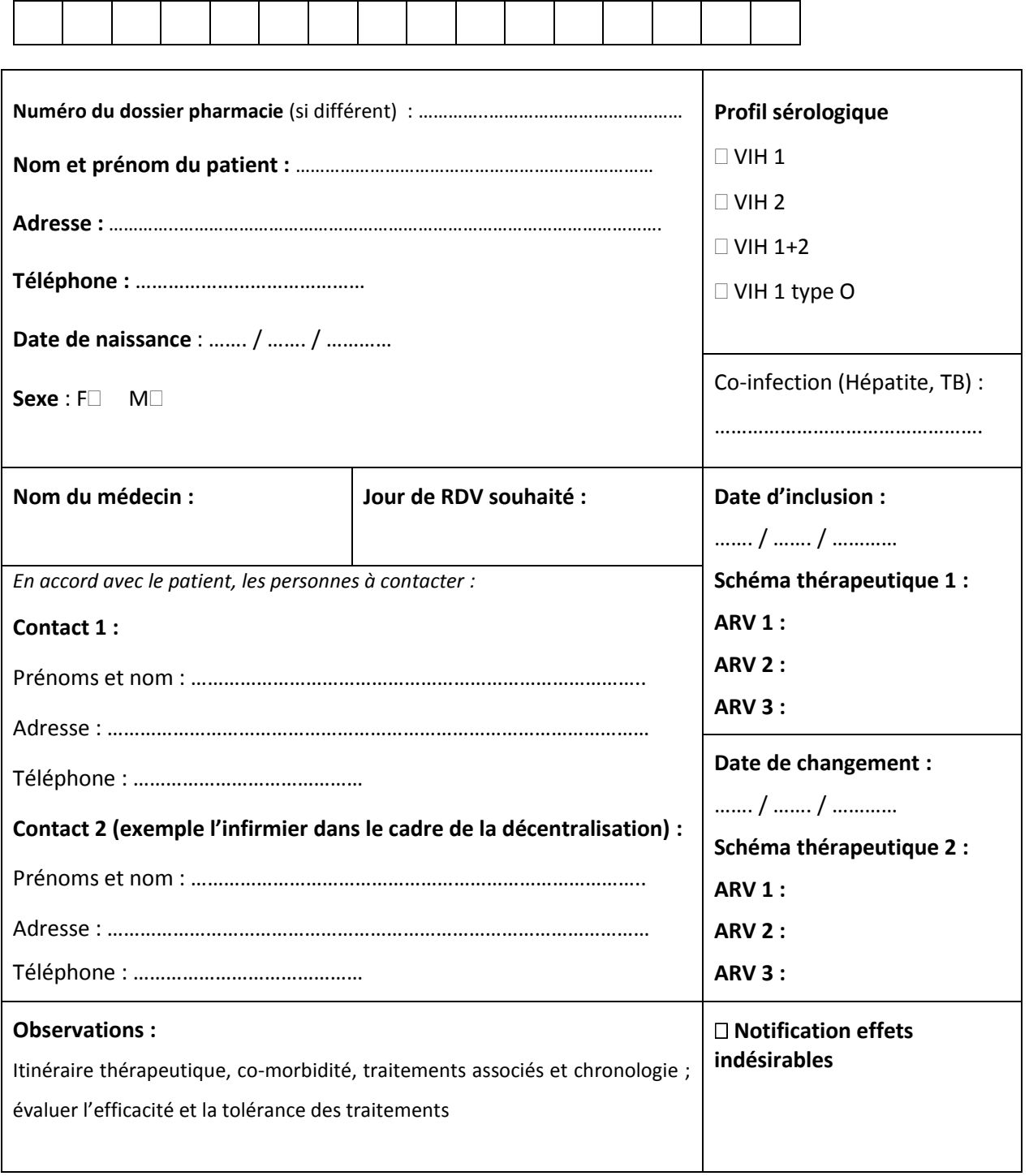

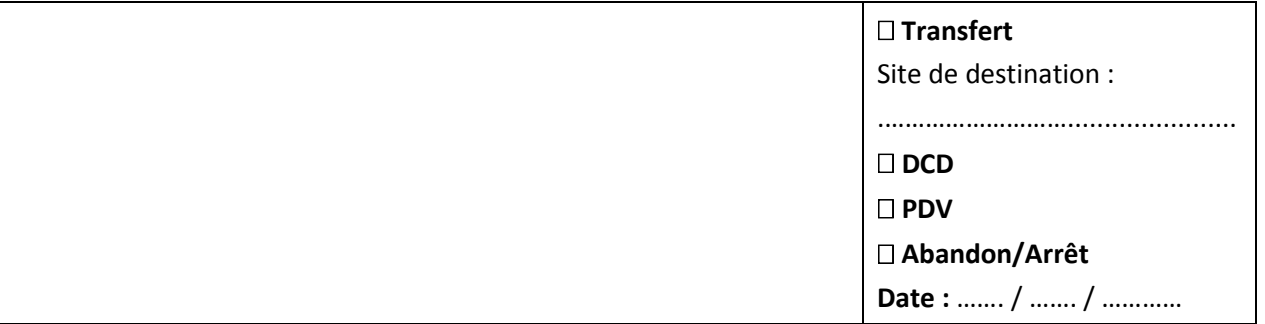